# **Effizienz in Haskell**

Informatikseminar WS03/04

Oliver Lohmann – mi4430

#### **Effizienz in Haskell**

1

# **Gliederung**

- Allgemeine Definition von Effizienz
- **Lazy Evaluation**
- Asymptotische Analyse
- Parameter Akkumulation
- Tupling
- Speicherplatz kontrollieren

# **Definition Effizienz**

- "Verhältnis zwischen dem erzielten Ergebnis und den eingesetzten Mitteln " (*ISO 9000:2000*)
- 0Nicht zu verwechseln mit der Defintion von *Effektivität*:
- "Ausmaß, in dem geplante Tätigkeiten verwirklicht und geplante Ergebnisse erreicht werden" (*ISO 9000:0000*)

**Effizienz in Haskell**

# **Gliederung**

- Allgemeine Definition von Effizienz
- **Lazy Evaluation**
- Asymptotische Analyse
- Parameter Akkumulation
- Tupling
- Speicherplatz kontrollieren

### **Beispiel zu Auswertungsschemata I**

### Innerste Reduktion

*innermost reduction*

- square (3+4)  $=$  {definition of +}
	- square (7)
- = {definition of *square*}  $7 \times 7$
- $=$  {definition of  $X$ } 49

#### Äußerste Reduktion *outermost reduction*

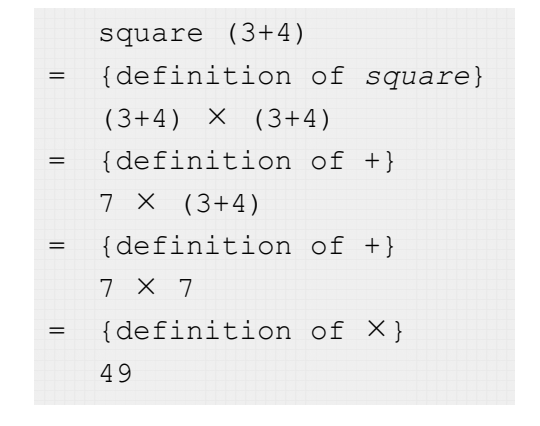

**Lazy Evaluation**

**Effizienz in Haskell**

# **Beispiel zu Auswertungsschemata II**

### Innerste Reduktion

*innermost reduction*

- fst (square 4,square 2)
- = {definition of *square*} fst(4  $\times$  4, square 2)
- $=$  {definition of  $\times$  } fst(16, square 2)
- = {definition of *square*}  $fst(16, 2 \times 2)$
- $= \{definition of X\}$ fst(16,4)
- = {definition of *fst*} 16

#### Äußerste Reduktion *outermost reduction*

fst(square 4,square 2) = {definition of *fst*} square 4 = {definition of *square*}  $4 \times 4$  $=$  {definition of  $\times$ } 16

# **Äußerste-/Innerste Reduktion**

- Äußerste Reduktion terminiert häufiger
- Wenn sie terminieren, liefern beide Strategien das gleiche Ergebnis
- Vorteil Äußerste Reduktion:
	- Falls eine Normalform vorhanden ist, kann sie berechnet werden
	- ª Äußerste Reduktion wird auch *Normale Ordnung* (*normal order*) bezeichnet
- Nachteil Äußerste Reduktion:
	- Gleiche Ausdrücke in Reduktionen müssen wiederholt berechnet werden (Bsp. I)
	- $\%$  Lösung: Graphen

**Lazy Evaluation**

## **Graphen**

- Bäume wurden definiert als eine Menge von durch Kanten miteinander verbundenen Knoten, wobei die Kanten gerichtet von der Wurzel zu den Blättern verlaufen. Zusätzlich durfte jeder Knoten nur maximal einen Vorgängerknoten besitzen (spezielle Form der Graphen)
- Bei Graphen entfallen diese Einschränkungen: ein Graph besteht aus Knoten, die durch Kanten verbunden sind. Die Kanten können dabei entweder gerichtet oder ungerichtet sein.

7

**Effizienz in Haskell**

### **Graphen**

$$
(\overline{\mathbf{x}^{\top}\mathbf{y}^{\top}})^{-1}(\mathbf{3}+\mathbf{4})
$$

Entspricht:  $(3+4) \times (3+4)$ 

 $\%$  Äußerste Graphen Reduktion

*outermost graph reduction*

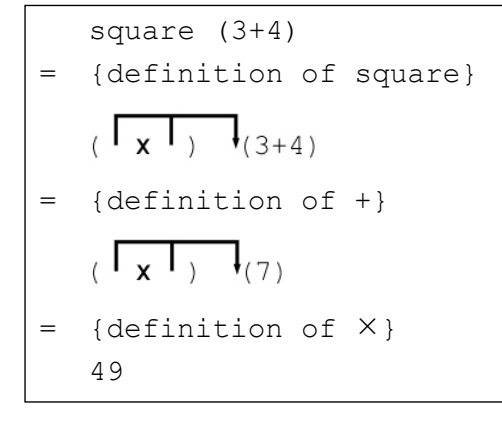

**Nur drei Reduktionsschritte!**

9

**Effizienz in Haskell**

**Lazy Evaluation**

# **Graphen**

• Geteilte Ausdrücke sind ebenfalls in lokalen Definitionen zu finden:

roots a b c =  $((-b-d)/e, (-b+d)/e)$ where  $d = sqrt$  (square b-4  $\times$  a  $\times$  c)  $e = 2 \times a$ 

 $\%$  Der erste Reduktionsschritt für roots 1 5 3

$$
\left( (-5 - \sqrt{1 + (-5 + 1) / 1}) + \sqrt{1 + (-5 - 1) / 1} \right)
$$

### **Effizienz Lazy Evaluation**

### geg.: eine Reduktionsfolge

 $e_0 \Rightarrow e_1 \Rightarrow e_2 \Rightarrow ... \Rightarrow e_n$ 

 $\&$  Zeitbedarf für Reduktion:

- *n* + **ε**, ε entspricht dem Zeitaufwand der Reduktions-Suche
- <sup>■</sup> Es wird die Zeit vernachlässigt, die zur Suche des Ausdrucks benötigt wird der den Ansprüchen einer äußersten Reduktion genügt. Bei großen Ausdrücken ein gewichtiger Faktor.

 $\%$  Platzbedarf für Reduktion:

• Größe des größten Ausdrucks (Speicherplatz wird durch "Garbage Collection" wiederholt genutzt)

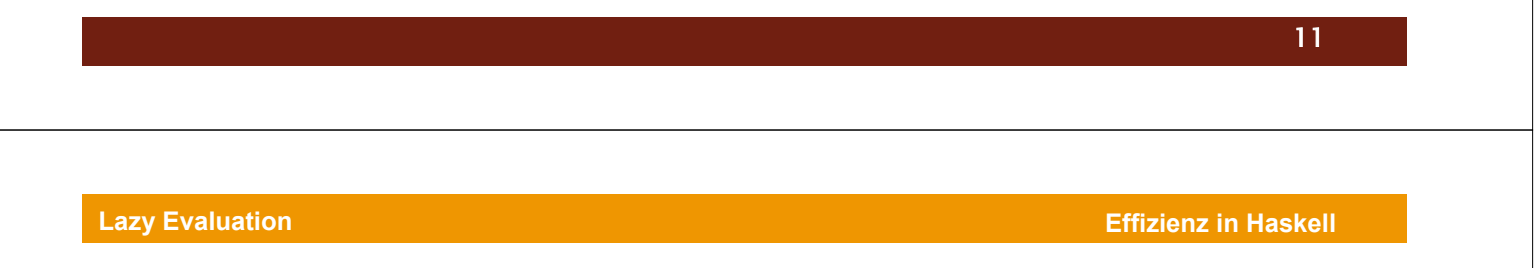

### **Zusammenfassung**

Lazy Evaluation wird in Haskell eingeführt, weil

- Reduktionen terminieren, wenn es eine Reduktionsfolge gibt die terminiert
- die Eager Evaluation genau so viele oder mehr Schritte benötigt um zu terminieren

Ausdrücke werden in Haskell grundsätzlich nicht strikt ausgewertet!

# **Gliederung**

- Allgemeine Definition von Effizienz
- **Lazy Evaluation**
- Asymptotische Analyse
- Parameter Akkumulation
- **Tupling**
- Speicherplatz kontrollieren

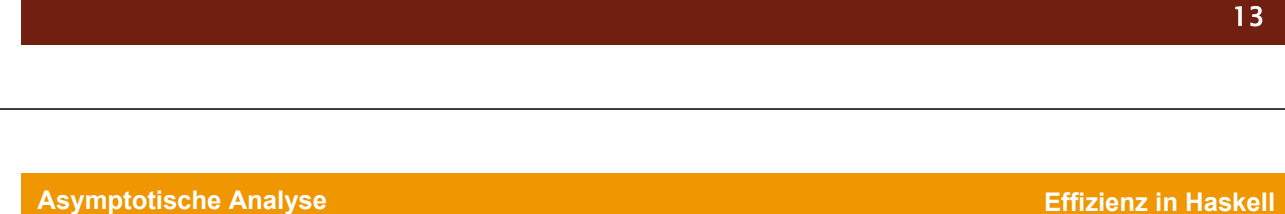

## **Asymptotische Analyse**

## **Komplexität**

- Zeitkomplexität (*time complexity*)
	- Wie viel Laufzeit benötigt ein Programm?
- Raumkomplexität (*space complexity)*
	- Wie viel Speicherplatz benötigt ein Programm?
- Die Komplexität eines Algorithmus oder einer Funktion bezeichnet die Wachstumsrate von Resourcen wie zum Beispiel der Laufzeit gegenüber der Menge der zu verabeitenden Daten.

### **Ordnung** (*order notation*)

- Mathematisches Verfahren zur Einordnung von Funktionen:
	- geg.: zwei Funktionen *f*, *g* eine positive Konstante *C* eine natürliche Zahl n<sub>0</sub>

*Hinweis: Funktionsresultate nur für große n aussagekräftig.*

1. O-Notation (*big O-notation*)

#### *f* hat **höchstens** den Grad *g*:

 $f = O(q)$ , wenn gilt:  $f(n) \le C q(n)$  für alle  $n \ge n_0$ 

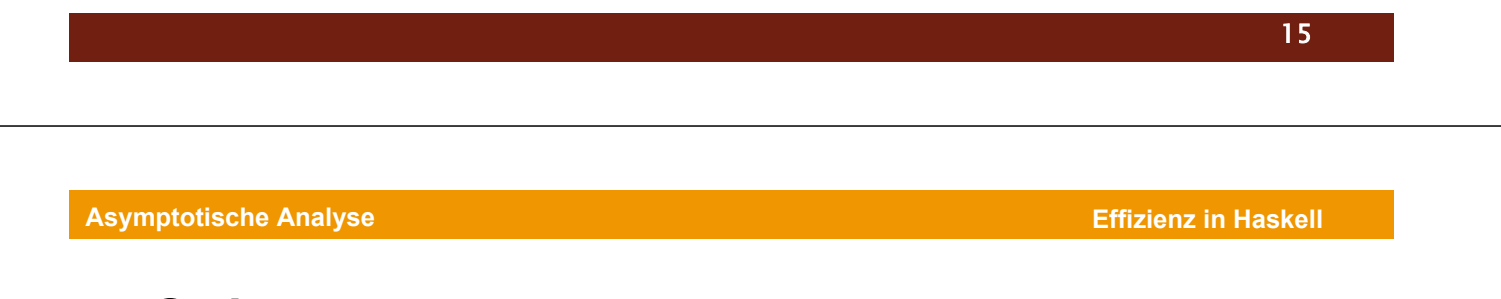

**Ordnung** (*order notation*)

2. Ω-Notation (big Omega*-notation*)

*f* hat **mindestens** den Grad *g*:  $f = \Omega(q)$ , wenn gilt:  $f(n) \geq C q(n)$  für alle n  $\geq n_0$ 

### Führt man beide Regeln zusammen, erhält man ein drittes Kriterium:

il

3. Θ-Notation (big Theta-*notation)*

### **Anmerkungen** *order-notation*

•  $\mu$ =" nicht im herkömmlichen Sinne, eher "ist enthalten in"  $\%$  O, Ω,  $\Theta$  definieren Mengen.

Diese Mengen enthalten alle Funktionen für die eine Konstante C existiert und die die Ungleichung für O, Ω oder Θ erfüllen.

- Häufig anzutreffen:
	- O(1) = Ω (1) = Θ(1), konstantes Wachstum (Array-Zugriff)
	- $-$  O( $Ig_n$ ), logarithmisches Wachstum (binäres Suchen)
	- O(n), lineares Wachstum (Zugriff auf alle Elemente einer Liste)
	- $-$  O(n log<sub>n</sub>), n-faches logarithmisches Wachstum (heap-sort)
	- $-$  O( $n<sup>k</sup>$ ), polynomisches Wachstum (quadratisch, selection-sort)
	- O(2n), exponentielles Wachstum

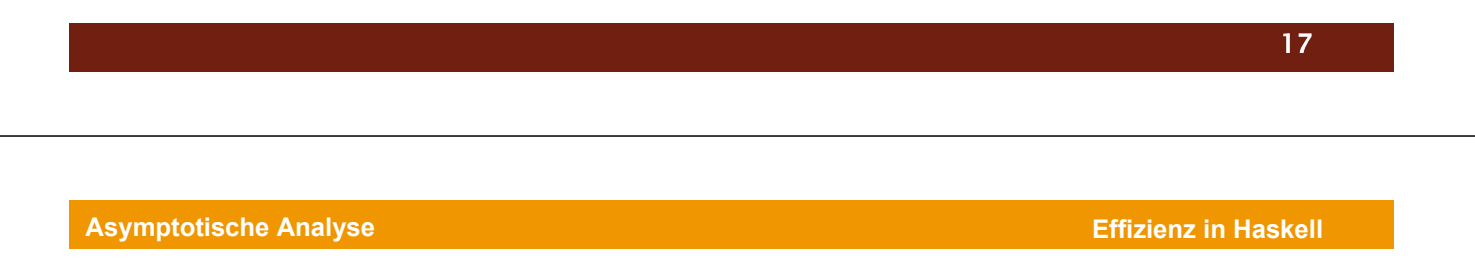

## **Hinweise**

 $O(n) + O(n) = O(n)$ , da  $f_1(n) + f_2(n) = O(n)$  $O(n)$  beschreibt das Verhalten einer anonymen Funktion  $f$ 

 $O(1^2) + O(2^2) + ... + O(N^2)$  $(n^2)$ 1  $O(n^2)$ *N n* ∑ = Ein Ausdruck wie  $\sum O(n^2)$  bedeutet nicht :

die den Anprüchen  $f(n) = O(n^2)$  genügt. Statt dessen referenziert  $O(n^2)$  eine einzelne Funktion  $f$ ,

$$
\sum_{n=1}^N f(n) \Longrightarrow \sum_{n=1}^N O(n^2) = O(N^3)
$$

### **Beispielrechnung**

- geg.:
	- eine Liste
	- eine Funktion *append*, fügt Elemente hinten an die Liste an

Berechnung:

- Ein Element anhängen: O(n), Liste mit n-Elementen traversieren
- n Elemente anhängen:  $1 + 2 + 3 + ...$  n-1 + n, entspricht:

$$
\sum_{i=1}^{n} i = \frac{n(n+1)}{2} = \frac{n^2 + n}{2} = O(n^2)
$$

19

**Asymptotische Analyse**

#### **Effizienz in Haskell**

### **Zeitkomplexität**

**Notation**: T(f)(n)

#### **Drei wichtige Hinweise**:

- 1. Auf die Notation der Speicherplatzkomplexität wird erst im weiteren Verlauf genauer eingegangen, hier noch nicht formal korrekt.
- 2. T(f)(n) ist stets eine *worst-case* Einschätzung.
- 3. Die *Eager Evaluation* wird als Auswertungsgrundlage genutzt.

### **Warum** *Eager Evaluation***?**

- Unter Eager Evaluation kann die Laufzeitanalyse kompositionell betrachtet werden
- Es gilt weiterhin:
	- theoretische obere Grenzen für Eager & Lazy Evaluation identisch
	- *häufig*: untere Grenzen für Eager & Lazy Evaluation ebenfalls identisch

**Asymptotische Analyse**

#### **Effizienz in Haskell**

### **Beispiel** *reverse*

reverse $1$  []  $=$  [] reverse1  $(x : xs)$  = reverse1  $xs$  ++  $[x]$ reverse2 = foldl prefix [] where prefix  $xs$   $x = x$  :  $xs$ 

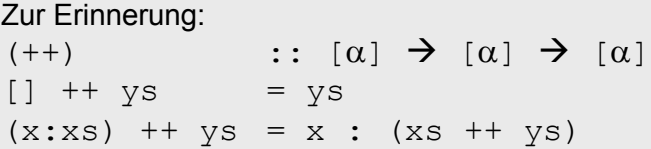

### **Analyse** *reverse1*

```
T(\text{reverse1})(0) = O(1) = O(1)T(reverse1)(n+1) = T(reverse1)(n) + T(+))(n,1)
```
#### **Aussage 2. Gleichung:**

Um eine Liste der Länge n+1 umzudrehen, dreht man eine Liste der Länge n um und konkateniert es mit einer Liste der Länge 1.

Rekursion für T(reverse1) lösen und Einsatz der Gleichung:  $T(++)$  (n, m) =  $\Theta$  (n)

$$
T(reverse1)(n) = \sum_{i=0}^{n} \Theta(n) = \Theta(n^2)
$$

23

**Effizienz in Haskell**

**Asymptotische Analyse**

### **Analyse** *reverse2*

• Vorbereitende Maßnahme: foldl eliminieren, um direkte Rekursion zu erhalten

```
reverse2 = fold perfect []
              where prefix xs x = x : xs\rightarrow umformen. Hilfsfunktion definieren:
reverse2 xs = accum [] xs\text{accum} \text{ws} = \text{ws}\text{accum} ws (x:xs) = \text{accum} (x:ws) xs
```
### **Analyse** *reverse2*

- *accum* nimmt zwei Argumente auf
- Länge der Argumente: *m*, *n*

```
T(\text{accum}) (m, 0) = O(1) = \Theta(1)T(\text{accum}) (m,n+1) = O(1) + T(\text{accum}) (m,n)
```

```
\Rightarrow T(reverse2) = \Theta(n)
```
**Effizienz in Haskell**

## **Gliederung**

- Allgemeine Definition von Effizienz
- Lazy Evaluation
- Asymptotische Analyse
- Parameter Akkumulation
- Tupling
- Speicherplatz kontrollieren

## **Idee**

- Durch Hinzufügen eines weiteren Parameters Laufzeit verbessern
- Häufig genutzte Technik um "teure" ++-Operationen zu vermeiden

27

**Parameter Akkumulation**

### **Effizienz in Haskell**

## **Beispiel** *flatten*

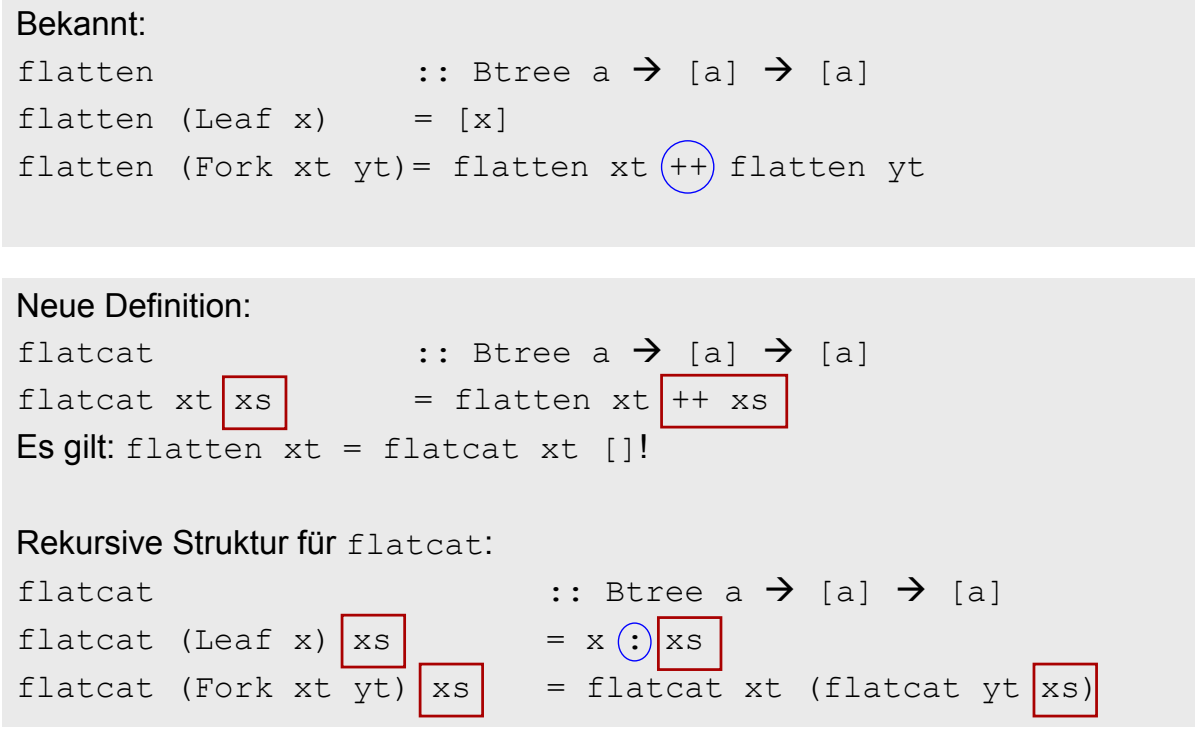

### **Laufzeitanalyse zum Glätten eines perfekten binären Baums**

• *flatten*

 $T(flatten)(0) = O(1)$  $T(flatten)(h+1) = 2T(flatten)(h) + T(+) (2<sup>h</sup>, 2<sup>h</sup>)$ 

#### Aus Induktion folgt:

```
T(flatten)(h) = \Theta(h2^h)flatten benötigt also 0(s \log s) Schritte auf einem Baum der
Größe s.
```
### • *flatcat*

 $T(flatcat)(0,n) = O(1)$  $T(flatten)(h+1,n) = O(1) + T(flateral)(h,2<sup>h</sup>+n)$ + T(flatcat)(h,n)

#### Aus Induktion folgt:

 $T(flatcat)(h,n) = \Theta(2^h)$ flatcat benötigt also lineare Laufzeit im Verhältnis zur Baumgröße.

**Effizienz in Haskell**

## **Gliederung**

- Allgemeine Definition von Effizienz
- Lazy Evaluation
- Asymptotische Analyse
- Parameter Akkumulation
- Tupling
- Speicherplatz kontrollieren

### **Idee**

• Ein weiteres Ergebnis in Funktionen mitführen  $\%$  Umsetzung über Ergebnistupel, z.B.:

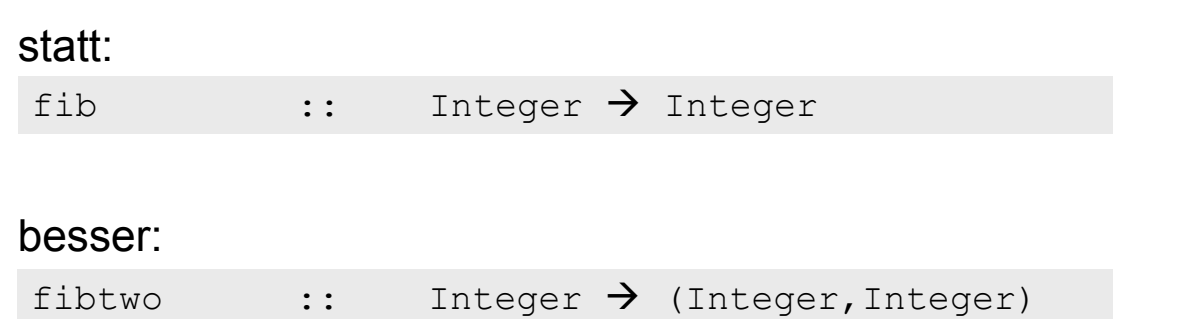

**Tupling**

**Effizienz in Haskell**

### **Beispiel** *fib*

Bekannt:  $fib 0 = 0$ fib 1  $= 1$ fib  $(n+2)$  = fib  $n + fib(n+1)$ 

### • Laufzeitanalyse für *fib*

 $T(fib)(0) = O(1)$  $T(fib)(1) = O(1)$  $T(fib)(n+2) = T(fib)(n) + T(fib)(n+1) + O(1)$ 

### Aus Induktion folgt:

 $T(fib)(n) = \Theta(fib n)$ , benötigte Zeit ist also proportional zur Größe des Ergebnisses.

fib n =  $\Theta(\Phi^n)$ , mit  $\Phi = (1 + \sqrt{5})/2$  (Goldener Schnitt)

$$
\textbf{exakt}: \textit{fib}(n) = \frac{1}{\sqrt{5}} \cdot \left(\frac{1+\sqrt{5}}{2}\right)^n = \frac{1}{\sqrt{5}} \cdot \Phi^n
$$

# **Beispiel** *fib*

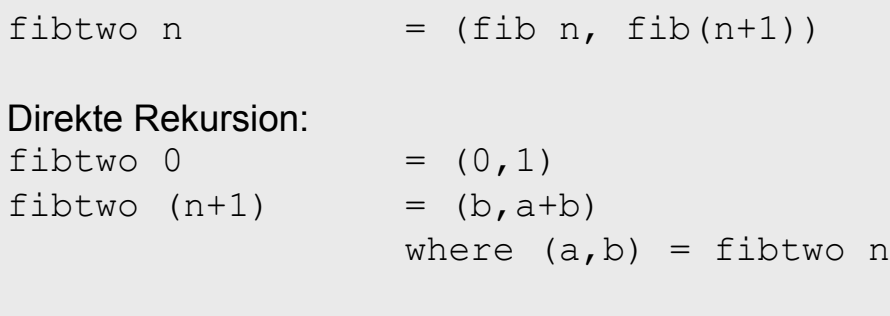

 $\psi T(fib) = \Theta(n)$ , lineare Laufzeit

Steigerung der Effizienz von exponentiell zu linear!

**Tupling**

**Effizienz in Haskell**

## **Beispiel** *average*

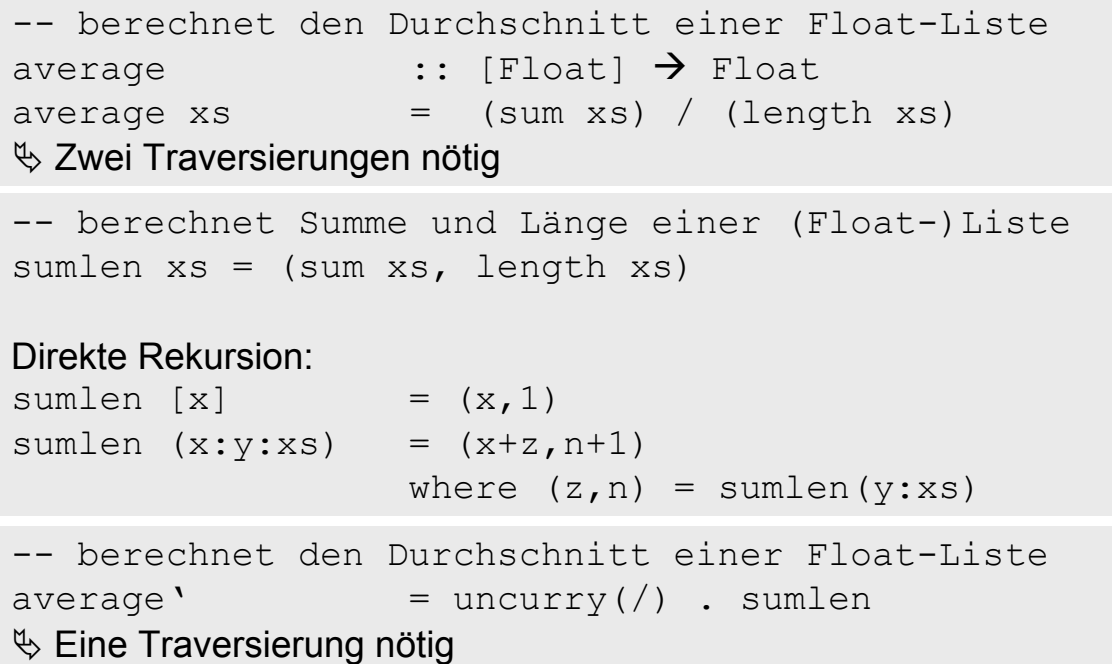

### **Anmerkungen zu** *average'*

- Beide Funktionen haben eine Laufzeit Θ(n)
- Der Zeitgewinn durch die einmalige Traversierung, könnte durch die Bildung von Ergebnistupeln wieder verloren gehen
	- ª Warum also *average'* ???

**■** Speicherplatz sparen!

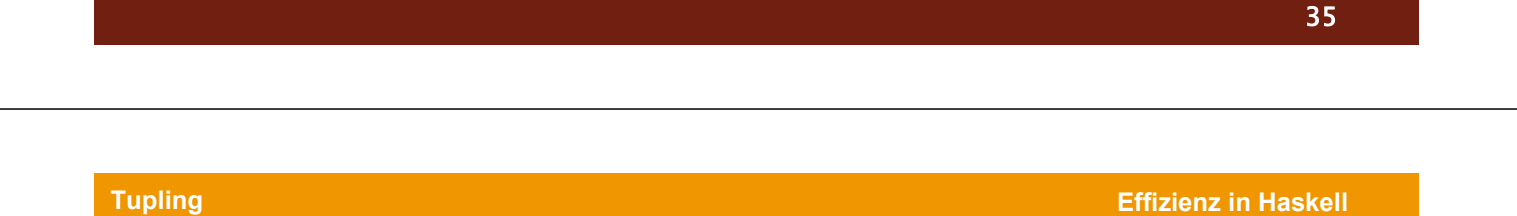

## **Speicherplatz einsparen mit** *average'*

- *average* [1..1000]
	- da *average xs* zweimal auf der rechten Seite xs referenziert, wird der doppelte Speicherplatz benötigt
	- $\%$  Mit der zweiten Definition von average erreichen wir eine konstante Belegung des Speichers

## **Gliederung**

- Allgemeine Definition von Effizienz
- Lazy Evaluation
- Asymptotische Analyse
- Parameter Akkumulation
- Tupling
- Speicherplatz kontrollieren

**Speicherplatz kontrollieren**

**Effizienz in Haskell**

37

## **Reduktionen & Speicherplatz**

• Reduktionsfolge sum [1..1000] mit sum = foldl (+) 0

```
sum [1..1000]
= foldl (+) 0 [1..1000]= foldl (+) (0+1) [2..1000]
= foldl (+) ((0+1)+2) [3..1000]:
:
= foldl (+) (...((0+1)+2)+...+1000)[]= (\dots ((0+1)+2) + ... + 1000)= 500500
```
• Die Berechnung von sum [1..n] mit *outermost reduction* wächst proportional zur Größe von n

### **Neue Reduktionsstrategie**

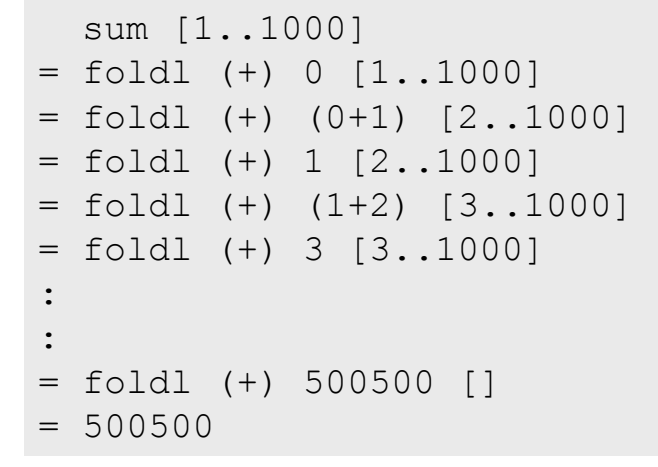

- Mischung aus *innermost* & *outermost reduction*
- $\%$  Neue Funktion Definieren, die Kontrolle über Reduktion erlaubt

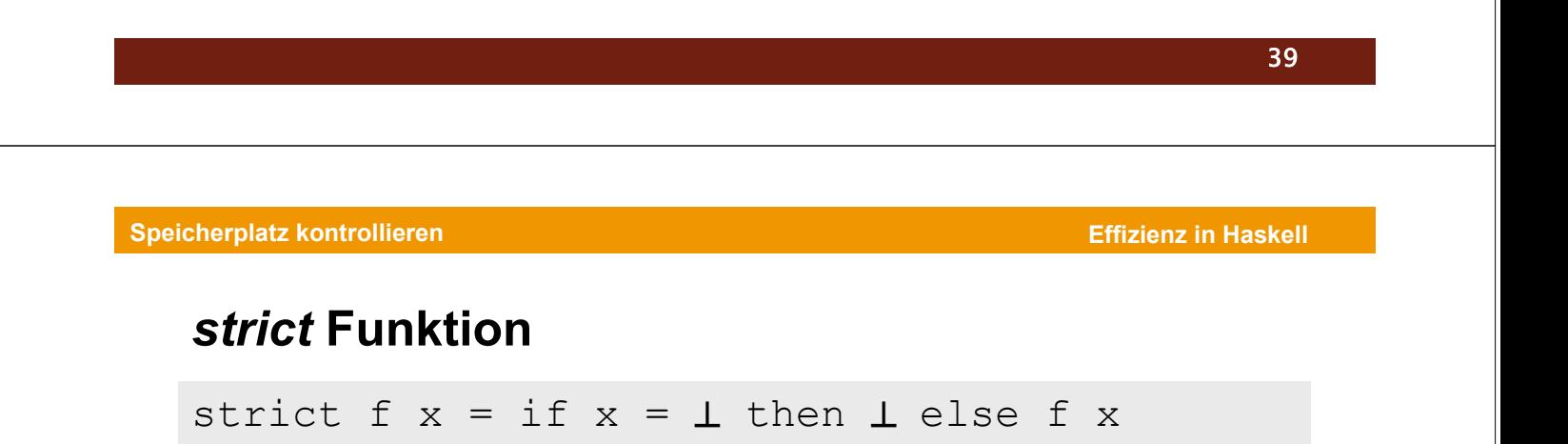

- Kontrolliert die Reduktionsfolge
	- ein Term *strict f e*, reduziert *e* auf Kopf Normal-Form (λ-Ausdruck)
	- Jeder Ausdruck in Normal Form ist auch in Kopf Normal-Form, aber nicht umgekehrt (Normal Form kann nicht mehr reduziert werden)

### **Idee:** *foldl* **als** *strict* **definieren**

```
-- keine HUGS kompatible Notation
sfoldl (\oplus) a [] = a
Sfoldl (\oplus) a (x:xs)= strict (sfoldl (\oplus)) (a\oplusx) xs
Mit sum = sfold1 (+) 0, entsteht eine neue Reduktionsfolge:
      sum[1..1000]
= sfoldl (+) 0 [1..1000]
= strict (sfoldl(+))(0+1) [2..1000]
= sfoldl (+) 1 [2..1000]
= strict (sfoldl(+))(1+2) [3..1000]
= sfoldl (+) 3 [3..1000]
:
:
= sfoldl (+) 500500 []
= 500500
```
**Speicherplatz kontrollieren**

**Effizienz in Haskell**

41

### **Verbindung mit** *average* **herstellen**

```
average' = \muncurry (/) . Sumlen
sumlen = \text{(s)fold} \ f \ (0,0)where f(s,n) x = (s+x, n+1)
```
sumlen  $[1..1000]$ = sfoldl f (0,0) [1..1000] = strict (sfoldl f) (0+1,0+1) [2..1000] **Mein, da die Hilfsfunktion f nicht strikt ist.** strict (sfoldl f)  $((0+1)+2,(0+1)+1)$   $[3..1000]$ = … • Eshalttsteht trielge Protegram aktivist konstanter Speicherplatznutzung?

### **Lösung** *average* **Problem**

• *f* muss ebenfalls strikt definiert sein

```
f'(s,n) x = strict (strict tuple (s+x))(n+1)
            where tuple a b = (a, b)
```
Mit f', entsteht die Reduktionsfolge:

```
sum[1..1000]
= sfoldl f' (0,0) [1..1000]= strict (sfoldl f') (strict(strict tuple(0+1))(0+1)) [2..1000]
= strict (sfoldl f') (strict(strict tuple(0+1))1) [2..1000]= strict (sfoldl f') (strict(strict tuple 1)1) [2..1000]
= strict (sfoldl f') (1,1) [2..1000]= sfoldl f' (1,1) [2..1000]
```
**Speicherplatz kontrollieren**

#### **Effizienz in Haskell**

### **Anmerkungen zu** *fold*

• wenn (⊕) assoziativ zu der Identität *e* ist, dann gilt:

fold**r** ( $\oplus$ ) e xs = fold**l** ( $\oplus$ ) e xs, für alle endlichen Listen xs

 $\&$  Es bestehen Unterschiede in der Komplexität!

### **"Daumenregel":**

Wenn (⊕) nicht strikt ist, dann ist foldr häufig effizienter!

Beispiele: and und ++.

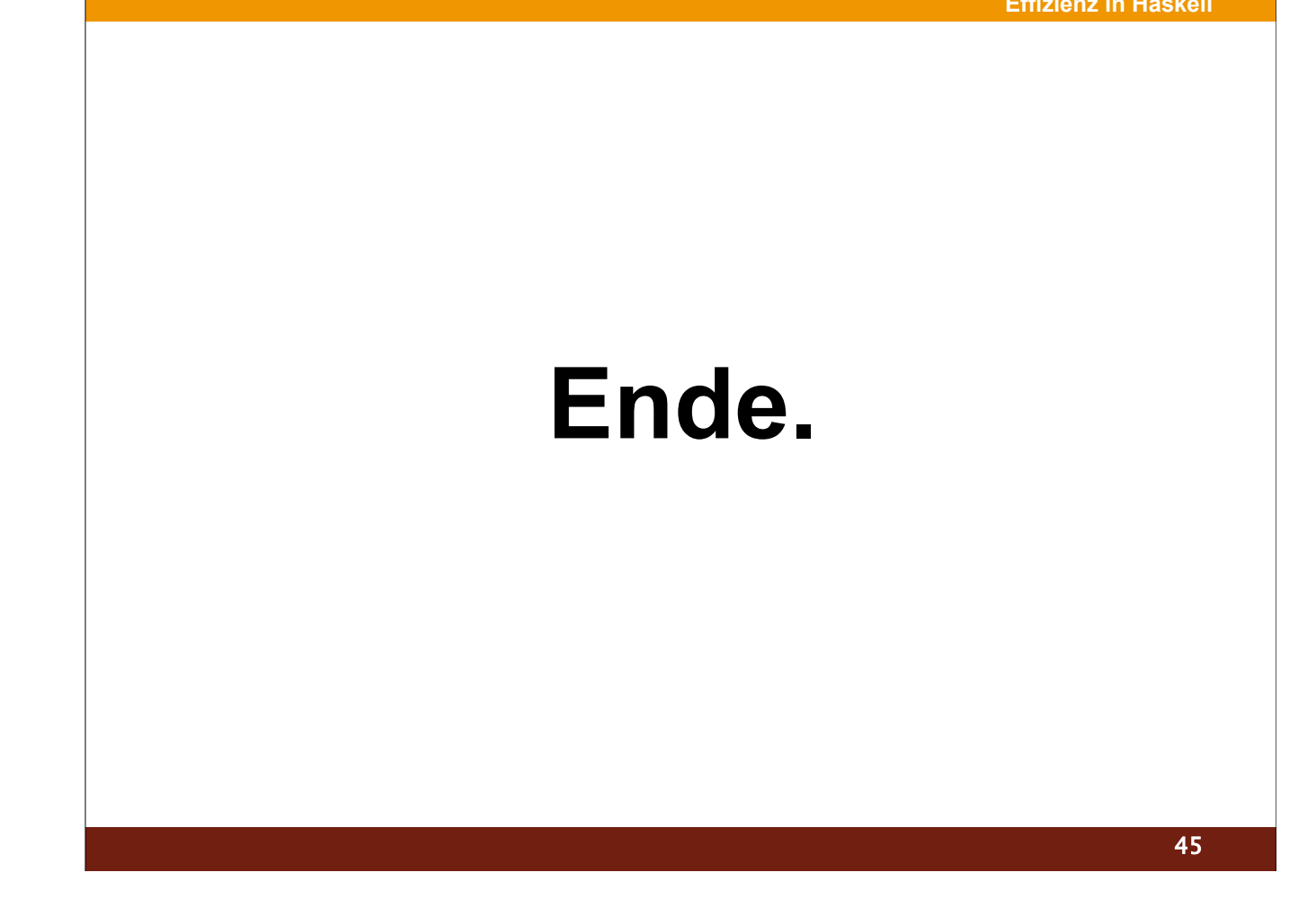